<span id="page-0-0"></span>Understanding Network Hacks

Bastian Ballmann

# Understanding Network **Hacks**

Attack and Defense with Python 3

2nd Edition

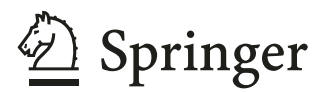

Bastian Ballmann Uster, Switzerland

ISBN 978-3-662-62156-1 ISBN 978-3-662-62157-8 (eBook) <https://doi.org/10.1007/978-3-662-62157-8>

© Springer-Verlag GmbH Germany, part of Springer Nature 2015, 2021

This work is subject to copyright. All rights are reserved by the Publisher, whether the whole or part of the material is concerned, specifcally the rights of translation, reprinting, reuse of illustrations, recitation, broadcasting, reproduction on microflms or in any other physical way, and transmission or information storage and retrieval, electronic adaptation, computer software, or by similar or dissimilar methodology now known or hereafter developed.

The use of general descriptive names, registered names, trademarks, service marks, etc. in this publication does not imply, even in the absence of a specifc statement, that such names are exempt from the relevant protective laws and regulations and therefore free for general use.

The publisher, the authors and the editors are safe to assume that the advice and information in this book are believed to be true and accurate at the date of publication. Neither the publisher nor the authors or the editors give a warranty, expressed or implied, with respect to the material contained herein or for any errors or omissions that may have been made. The publisher remains neutral with regard to jurisdictional claims in published maps and institutional affliations.

Responsible Editor: Martin Börger

This Springer imprint is published by the registered company Springer-Verlag GmbH, DE part of Springer Nature.

The registered company address is: Heidelberger Platz 3, 14197 Berlin, Germany

*For data travelers, knowledge hungry, curious, network-loving lifeforms who like to explore and get to the bottom of thing.*

## **Foreword**

Doesn't this book explain how to break into a computer system? Isn't that illegal and a bad thing at all?

I would like to answer both questions with no (at least the second one). Knowledge is never illegal nor something bad, but the things you do with it.

You as an admin, programmer, IT manager or just an interested reader cannot protect yourself if you don't know the techniques of the attackers. You cannot test the effectiveness of your frewalls and intrusion detection systems or other security related software if you are not able to see your IT infrastructure through the eyes of an attacker. You cannot weigh up the danger to costs of possible security solutions if you don't know the risks of a successful attack. Therefore it is necessary to understand how attacks on computer networks really work.

The book presents a selection of possible attacks with short source code samples to demonstrate how easy and effectively and maybe undetected a network can be infltrated. This way you can not only learn the real techniques, but present them to your manager or employer and help them in the decision if it would make sense to care a little bit more about IT security. At the end of the book you should be able to not only understand how attacks on computer networks really work, but also to modify the examples to your own environment and your own needs.

Sure, the book also tells those bad guys how to crack the net and write their own tools, but IT security is a sword with two sharp blades. Both sides feed themselves off the same pot of knowledge and it is an continuous battle, which the protecting side can never dream of winning if it censors itself or criminalizes their knowledge!

## **Introduction**

#### **Who should Read this Book?**

This book addresses interested Python programmers who want to learn about network coding and to administrators, who want to actively check the security of their systems and networks. The content should also be useful for white, gray and black hat hackers, who prefer Python for coding, as well as for curious computer users, who want to get their hands on practical IT security and are interested in learning to see their network through the eyes of an attacker.

You neither need deep knowledge on how computer networks are build up nor in programming. You will get throught all the knowledge you need to understand the source codes of the book in Chaps. [2](http://dx.doi.org/10.1007/978-3-662-62157-8_2) and [3](http://dx.doi.org/10.1007/978-3-662-62157-8_3). Readers, who know how to program in Python and dream in OSI layers or packets headers can right away jump to Chap. [5](http://dx.doi.org/10.1007/978-3-662-62157-8_5) and start having fun at their device.

Of course a book like this needs a disclaimer and the author would be happy if all readers only play on systems they are allowed to do so and use the information of this book only for good and ethical actions otherwise you maybe breaking a law depending on the country your device is connected in.

The length of the book doesn't allow for in depth discussion of all topics. You will only get somewhat more than the basics. If you want to dig deeper you should afterwards get some special lecture in your special feld of interest.

#### **The Structure of the Book**

The different hacks are grouped by network protocols and every chapters content is ordered by diffculty. You can read the book in the order you like except the both introduction chapters about networks (Chap. [2](http://dx.doi.org/10.1007/978-3-662-62157-8_2)) and Python (Chap. [3](http://dx.doi.org/10.1007/978-3-662-62157-8_3)).

The code samples are printed unshortened therefore you can just copy and use them without worrying about incremental changes or addons. All source codes presented in this book can also be found on Github at [https://github.com/balle/python-network-hacks.](https://github.com/balle/python-network-hacks)

At the end of each chapter you will fnd a selection of tools also written in Python that attack the described protocol in a more detailed way.

Thanks to the basic knowledge learned in the chapter it shouldn't be too hard to read and understand the source code of the tools.

### **The Most Important Security Principles**

The most important principles in building a secure network of the authors point of view are:

- 1. Security solutions should be simple. A frewall rule-set that no one understands, is a guarantee for security holes. Software that's complex has more bugs than simple code.
- 2. Less is more. More code, more systems, more services provide more possibilities of attack.
- 3. Security solutions should be Open Source. You can easier search for security problems if you have access to the source code. If the vendor disagrees to close an important security hole you or someone else can fx it and you don't have to wait for six or more months till the next patch day. Proprietary software can have build in backdoors sometimes called Law Interception Interface. Companies like Cisco (see RFC 3924), Skype (US-Patent-No 20110153809) and Microsoft (e.g. \_NSAKEY [http://](http://en.wikipedia.org/wiki/NSAKEY) [en.wikipedia.org/wiki/NSAKEY](http://en.wikipedia.org/wiki/NSAKEY)) are only popular examples.
- 4. A frewall is a concept not a box that you plug in and you are safe.
- 5. Keep all your systems up to date! A system that's considered secure today can be unprotected a few hours later. Update all systems, also smart phones, printer and switches!
- 6. The weakest device defnes the security of the complete system and that doesn't necessarily have to be a computer it can also be a human (read about social engineering).
- 7. There is no such thing as 100% secure. Even a computer that is switched off can be infltrated by a good social engineer. The aim should be to build that much layers that the attacker falls over one tripwire and leaves traces and that the value he or she can gain from a successful infltration is much lower than the effort to attack or that it exceeds the intruders skills.

## **Contents**

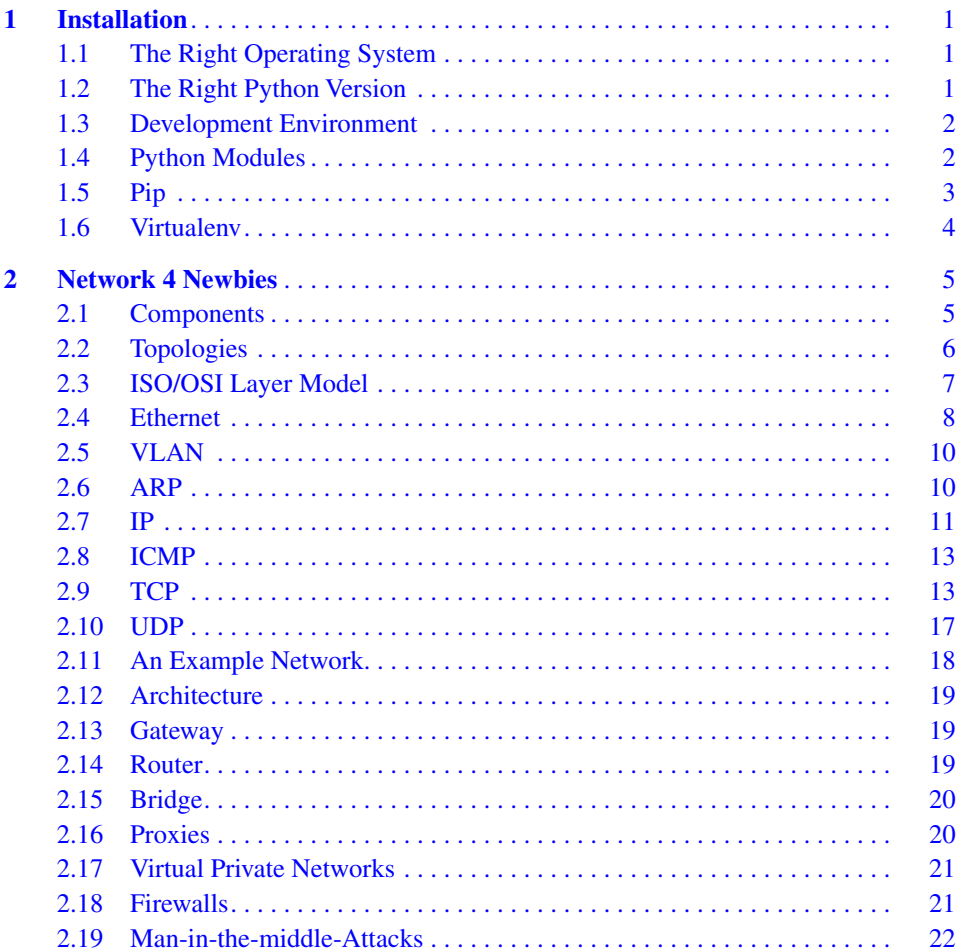

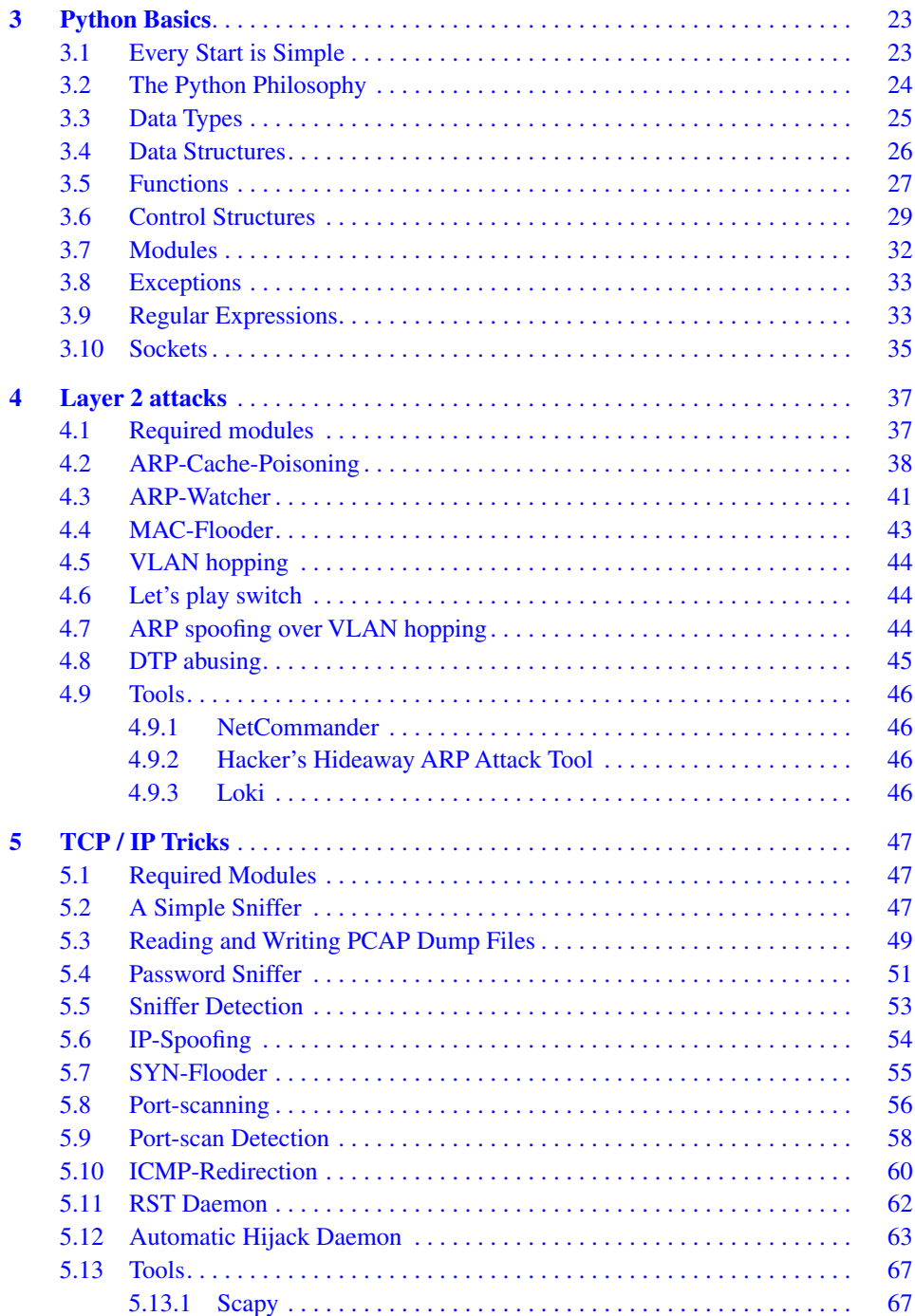

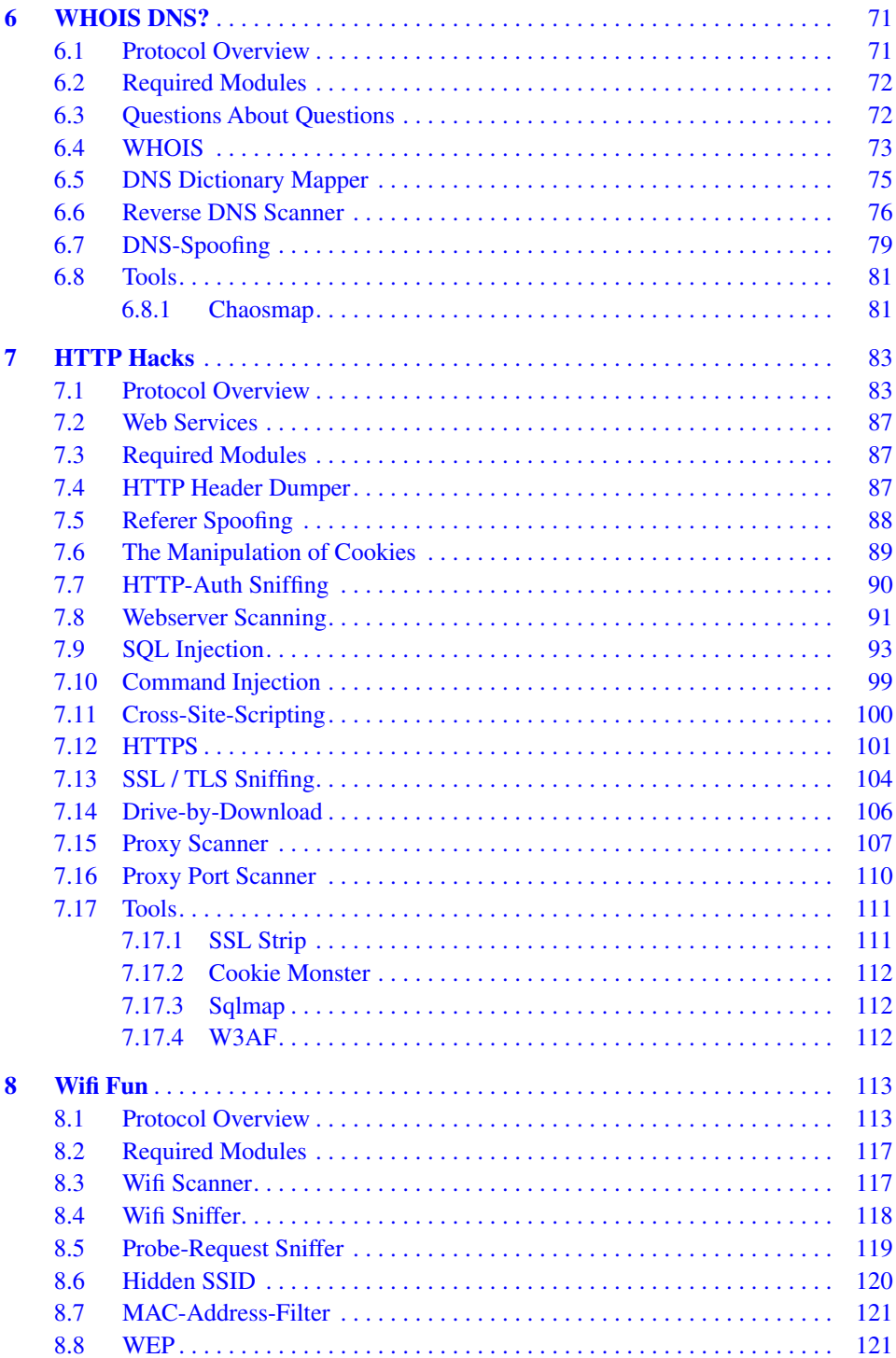

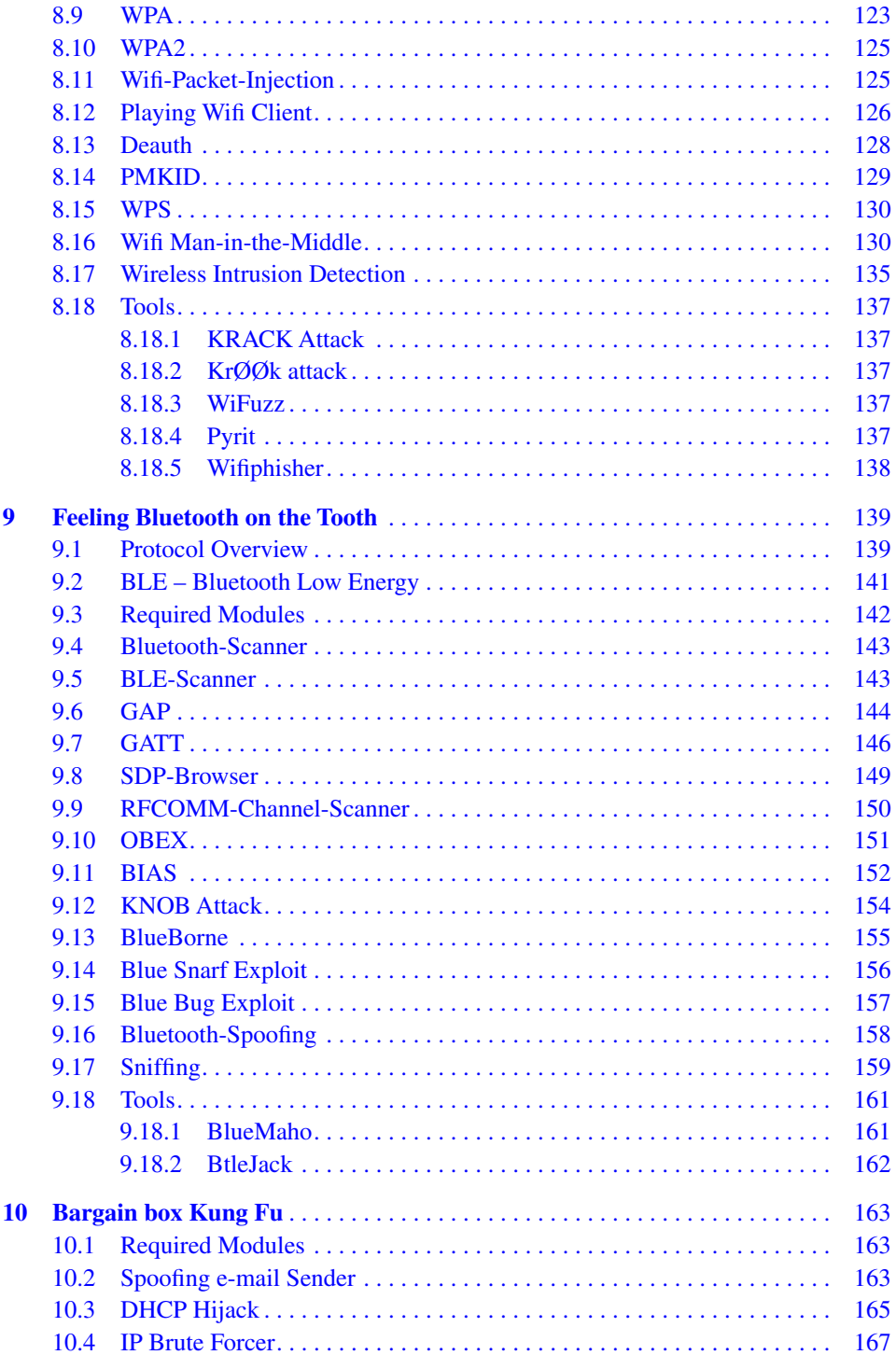

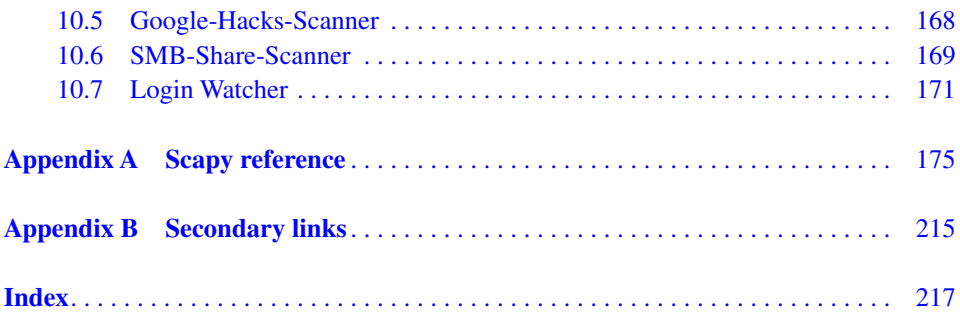